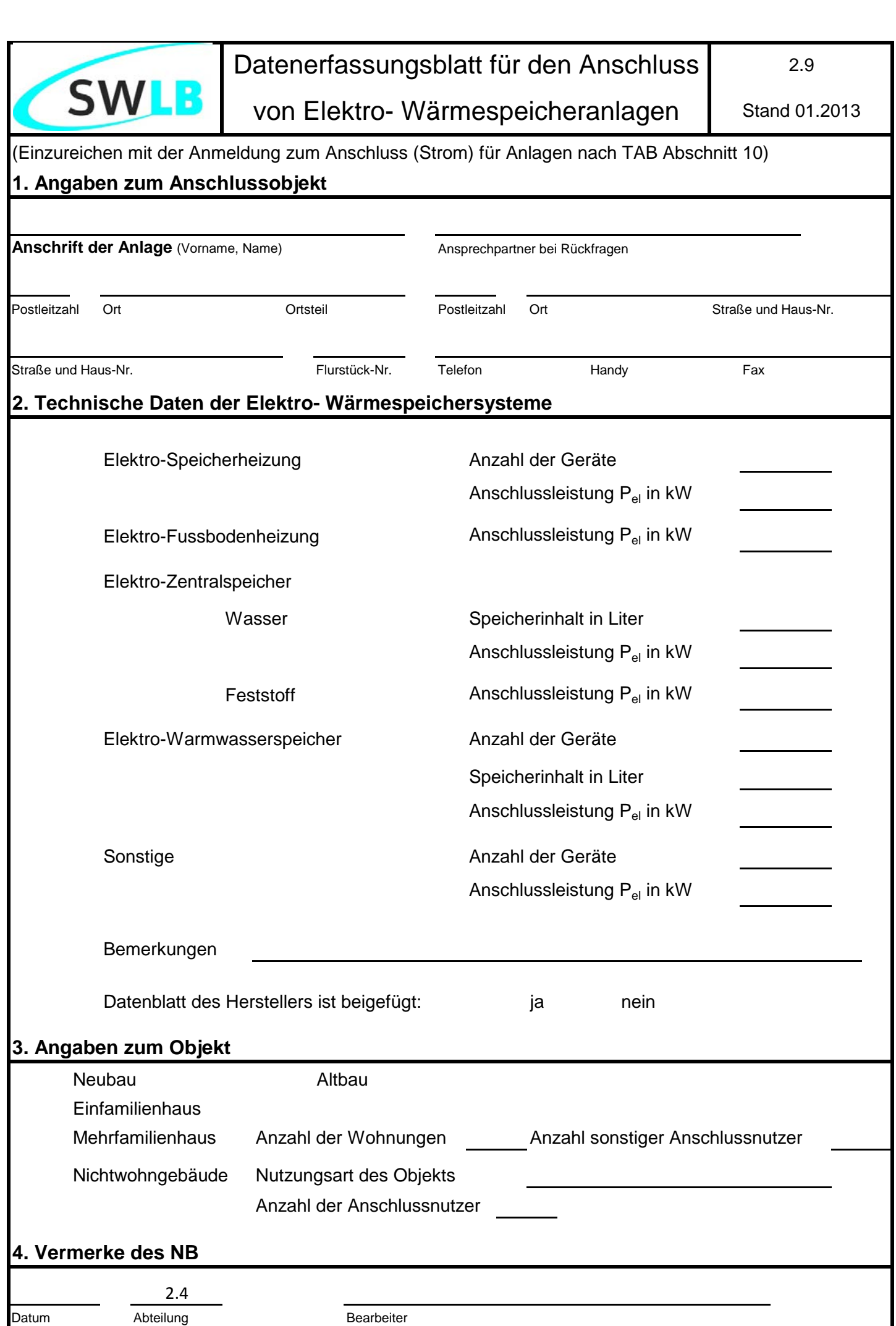

Stadtwerke Ludwigsburg-Kornwestheim GmbH, Gänsfußallee 23, 71636 Ludwigsburg